## A how-to guide for your desktop phone.

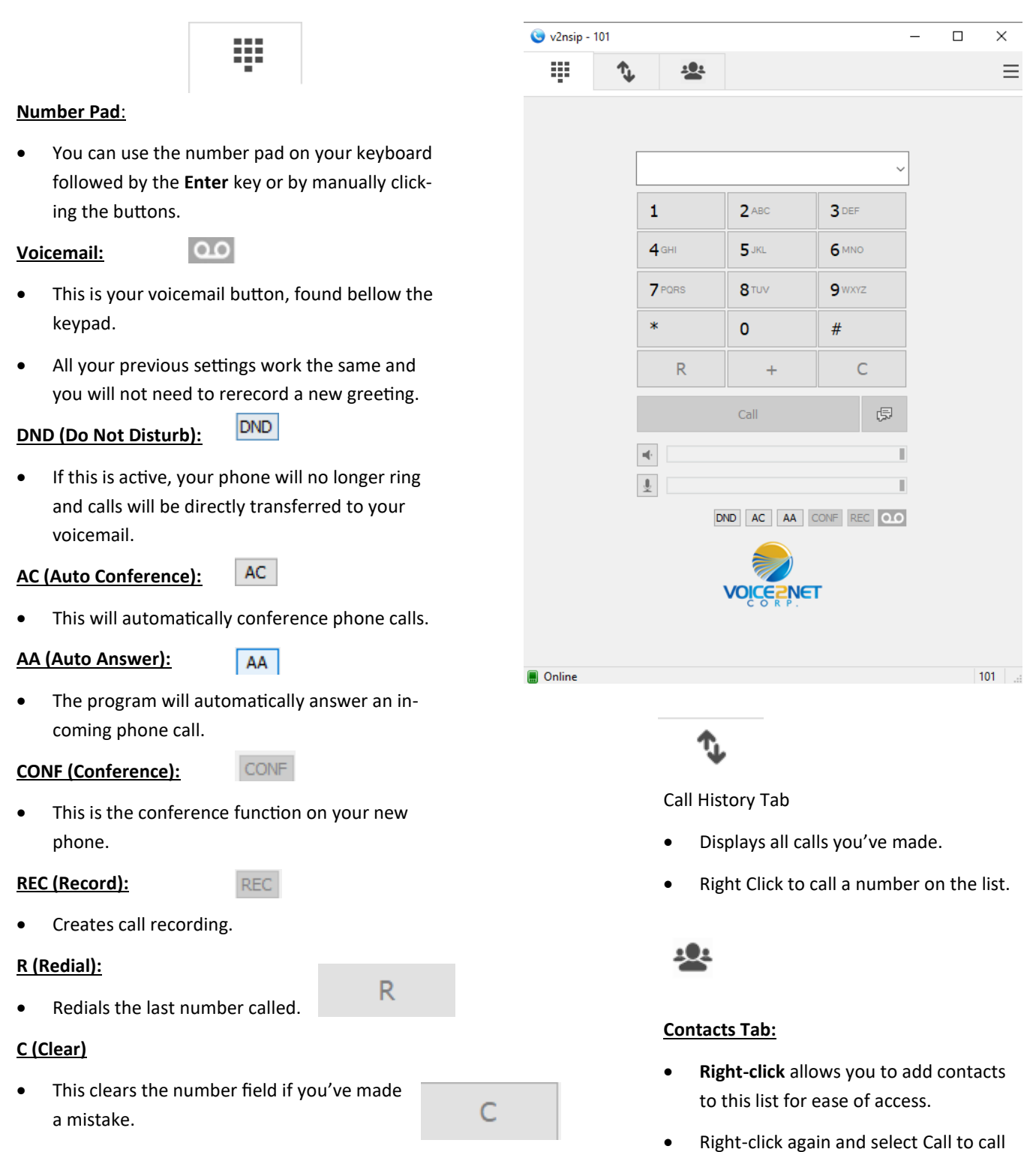

**Voicemail Settings:**

- 
- **Setup a new greeting**: Dial your voicemail and press 5. The press 1 to record a new greeting.
- **Advanced settings:** Press 5 in your voicemail inbox and the system will list off the options available to you.